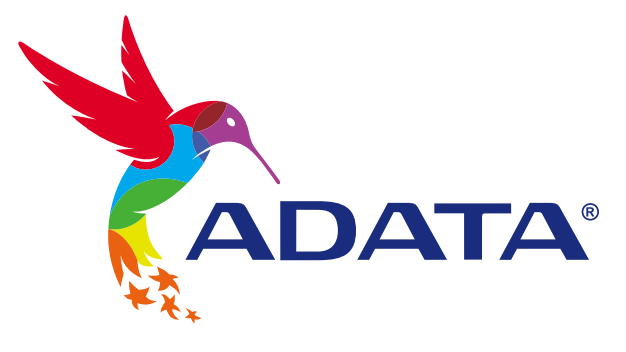

# УСТАНОВКА ТВЕРДОТЕЛЬНОГО НАКОПИТЕЛЯ 2,5 ДЮЙМА **SATA НА НАСТОЛЬНЫЙ ПК**

## **ADATA®**

Ultimate Solid State Drive

## ПОДГОТОВКА К УСТАНОВКЕ

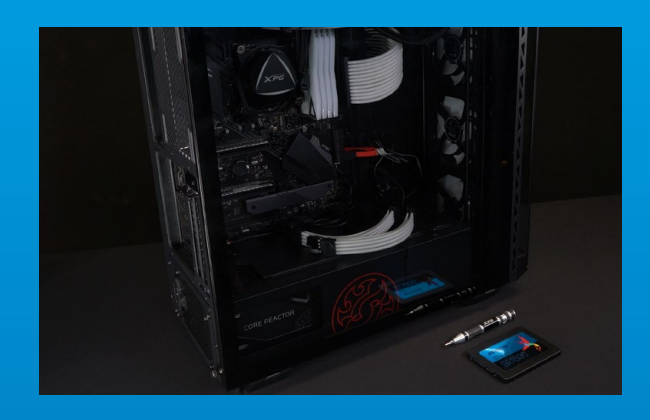

### **1. ПРИГОТОВЬТЕ ВСЕ НЕОБХОДИМОЕ**

\*Для разборки корпуса рекомендуется использовать стандартную крестовую отвертку (3,5 мм). ПК, крестовая отвертка и твердотельный накопитель 2,5 дюйма SATA от ADATA

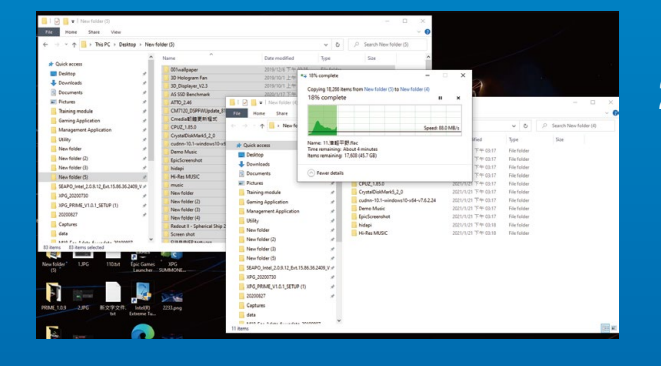

## **2. ЗАРЕЗЕРВИРУЙТЕ ДАННЫЕ**

Перед началом установки обязательно зарезервируйте важные данные с ПК на внешнем устройстве, например на внешнем жестком диске.

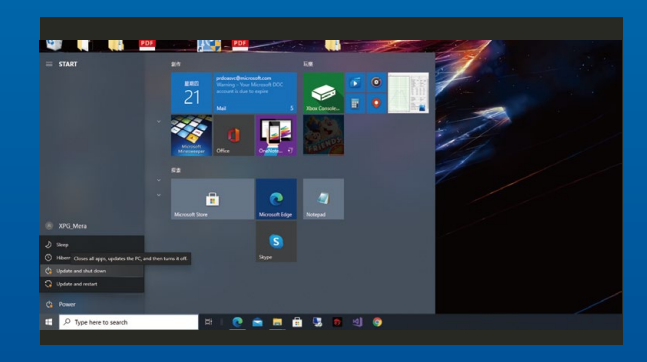

## **3. ВЫКЛЮЧИТЕ ПИТАНИЕ ПК**

Выполнив резервирование данных, выключите ПК во избежание потери данных или поломки других компонентов в процессе установки.

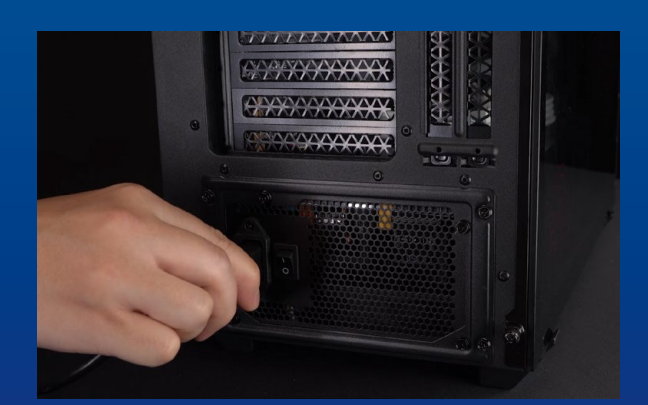

## **4. ВЫКЛЮЧИТЕ ПЕРЕКЛЮЧАТЕЛЬ ПИТАНИЯ И ОТСОЕДИНИТЕ ШНУР ПИТАНИЯ**

Это действие необходимо для сброса остаточной мощности, чтобы не повредить ПК и его компоненты.

## УСТАНОВКА

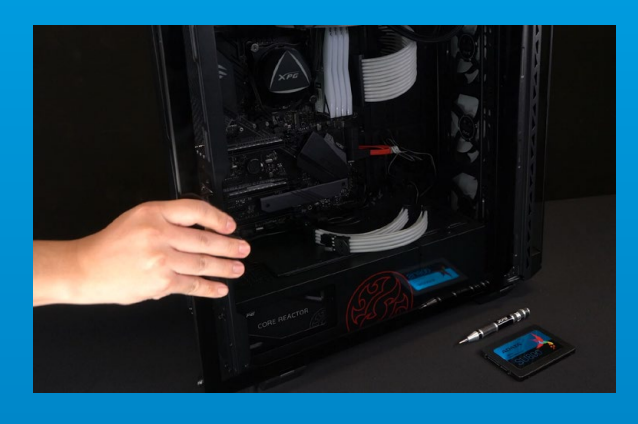

#### **1. СНИМИТЕ КОРПУС ПК**

Извлеките винты с помощью обычной крестовой отвертки и снимите корпус ПК

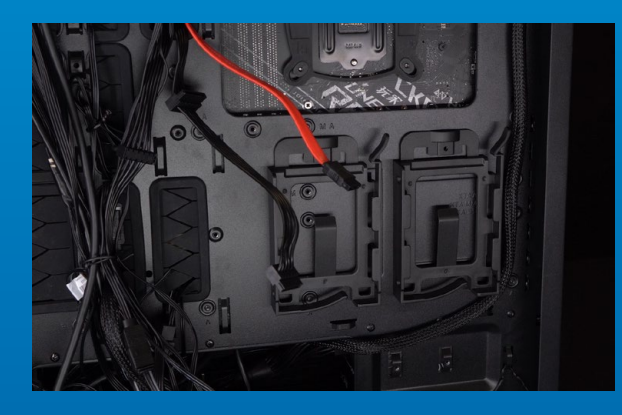

#### **2. ПРОВЕРЬТЕ ПОЛОЖЕНИЕ СЛОТА 2,5 ДЮЙМА И СНИМИТЕ КРОНШТЕЙН**

\*Осмотрите системную плату и найдите неиспользуемый кронштейн 2,5 дюйма

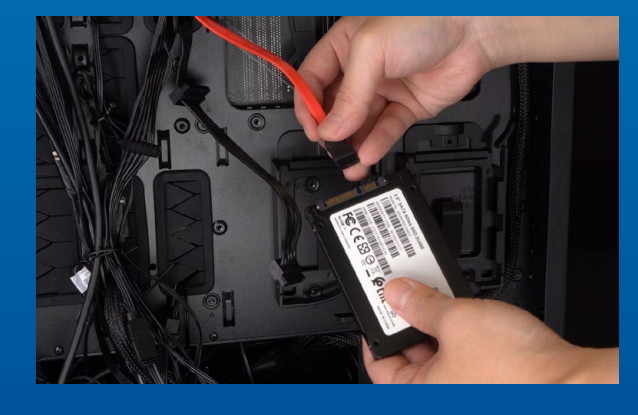

## **3. СНИМИТЕ КРОНШТЕЙН И ОТСОЕДИНИТЕ КАБЕЛЬ**

\*Способы крепления накопителей к разным моделям ПК отличаются. В некоторых моделях имеются выдвижные лотки или кронштейны для установки твердотельных накопителей. Для их извлечения потребуется вытянуть кронштейн или опорную раму.

\*\*Снимая стойку, внимательно проверяйте винты, расположенные сверху или сбоку, эти винты могут быть прикручены к ней.

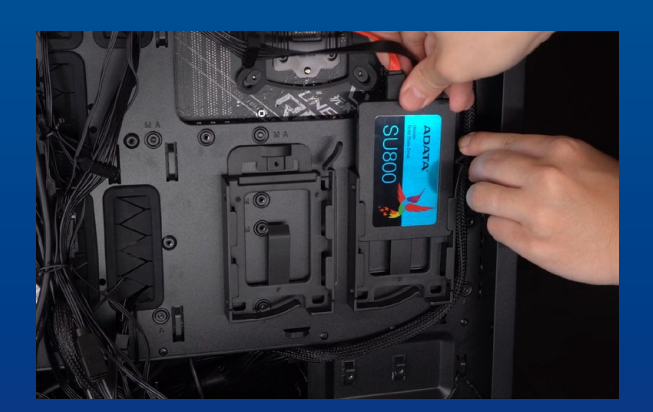

### **4. ПРИСОЕДИНИТЕ КАБЕЛИ И ПРИКРЕПИТЕ КРОНШТЕЙН К НОВОМУ ТВЕРДОТЕЛЬНОМУ НАКОПИТЕЛЮ 2,5 ДЮЙМА SATA. ВСТАВЬТЕ КРОНШТЕЙН В СЛОТ, ЧТОБЫ ЗАКРЕПИТЬ НАКОПИТЕЛИ**

На кабеле, как и на твердотельном накопителе, имеется ряд контактов. Выровняйте его, соблюдая ориентацию, и снова вставьте кронштейн в слот.

\*Слот имеет защиту от неосторожного обращения. Вставьте твердотельный накопитель так, чтобы совпадали контакты на твердотельном накопителе и в слоте. Вставляя твердотельный накопитель, не давите на него, чтобы не повредить.

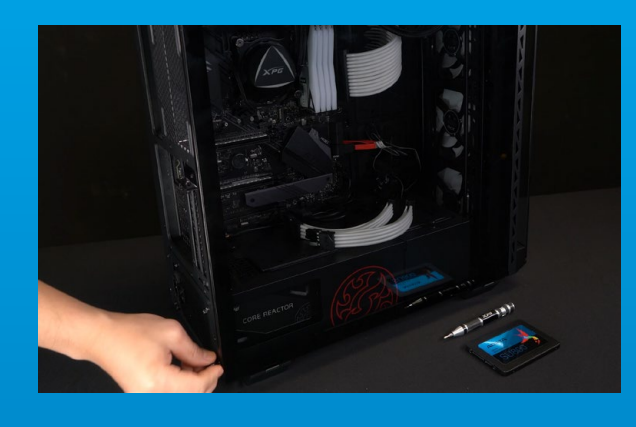

## **5. УСТАНОВИТЕ КОРПУС НА МЕСТО**

\*Не перетягивайте винты, иначе возможно повреждение винтов и задней пластины

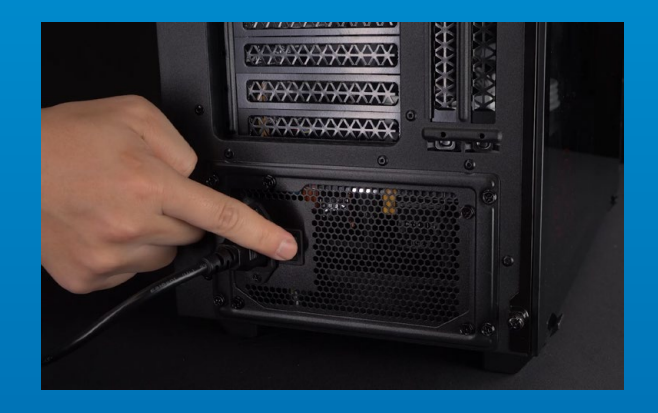

## **6. ДЛЯ ЗАВЕРШЕНИЯ УСТАНОВКИ ПОДКЛЮЧИТЕ ШНУР ПИТАНИЯ И ВКЛЮЧИТЕ ПК**

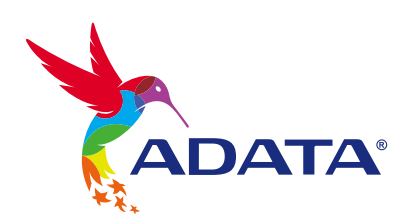

**ОБСЛУЖИВАНИЕ КЛИЕНТОВ И ТЕХНИЧЕСКАЯ ПОДДЕРЖКА**

Контакты: https://www.adata.com/ru/support/online/